# Mongod command line options

#### Ramesh Sannareddy

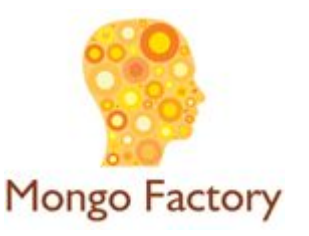

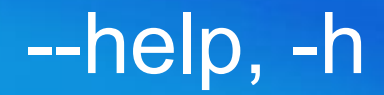

## Returns information on the options and use of mongod.

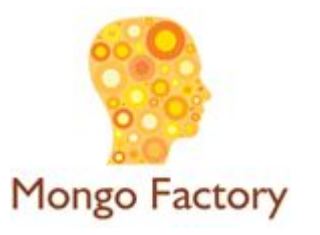

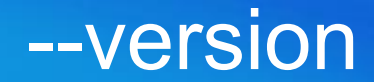

#### Returns the mongod release number.

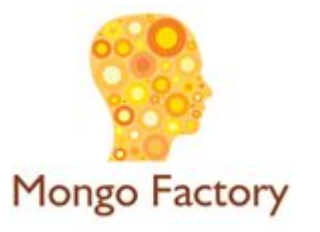

#### --config <filename>, -f <filename>

- Specifies a configuration file for runtime configuration options.
- The configuration file is the preferred method for runtime configuration of mongod.
- The options are equivalent to the command-l ine configuration options.
- Ensure the configuration file uses ASCII encoding.
- non-ASCII encoding, including UTF-8 not **supported**

**Mongo Factory** 

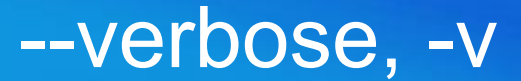

#### Increases the amount of internal reporting returned on standard output or in log files.

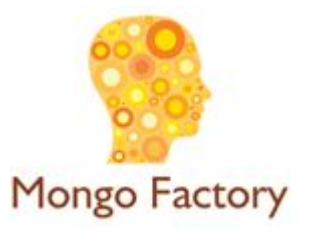

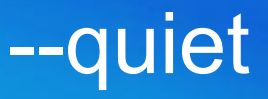

#### Runs the mongod in a quiet mode that attempts to limit the amount of output.

This option suppresses:

output from database commands replication activity connection accepted events connection closed events

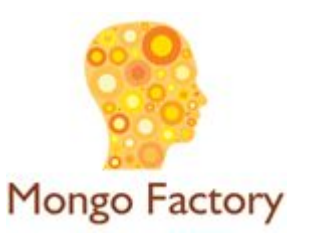

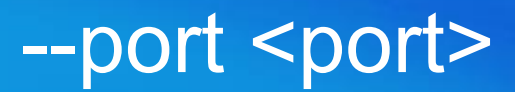

#### Default: 27017

## Specifies the TCP port on which the MongoDB instance listens for client connections.

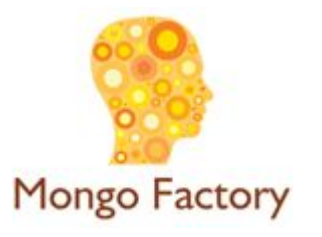

#### --bind ip <ip address>

Default: All interfaces.

Changed in version 2.6.0: The deb and rpm packages include a default configuration file that sets --bind\_ip to 127.0.0.1.

Specifies the IP address that mongod binds to in order to listen for connections from applications. You may attach mongod to any interface. When attaching mongod to a publicly accessible interface, ensure that you have implemented proper authentication and firewall restrictions to protect the integrity of your database.

**Mongo Factory** 

#### The maximum number of simultaneous connections that mongod will accept.

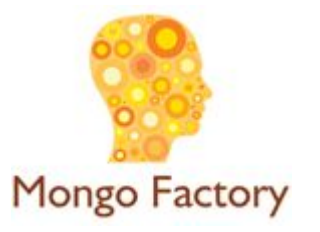

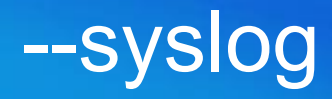

Sends all logging output to the host's syslog system rather than to standard output or to a log file. , as with --logpath.

The --syslog option is not supported on Windows.

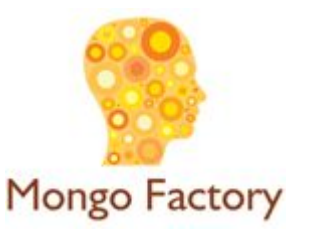

Sends all diagnostic logging information to a log file instead of to standard output or to the host's syslog system. MongoDB creates the log file at the path you specify.

By default, MongoDB overwrites the log file when the process restarts.

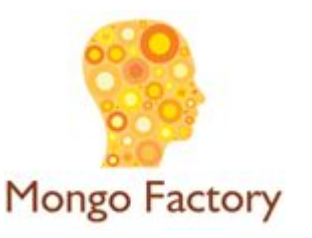

Appends new entries to the end of the log file rather than overwriting the content of the log when the mongod instance restarts.

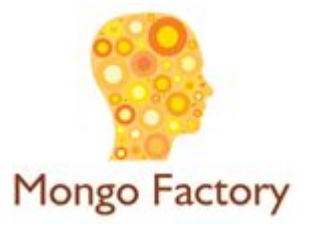

# New in version 2.6. Enables the HTTP interface. Enabling the interface can increase network exposure.

Leave the HTTP interface disabled for production deployments. If you do enable this interface, you should only allow trusted clients to access this port.

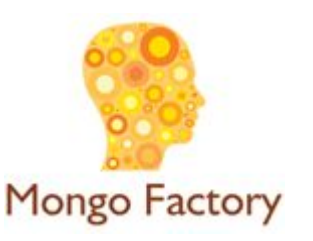

Enables authorization to control user's access to database resources and operations. When authorization is enabled, MongoDB requires all clients to authenticate themselves first in order to determine the access for the client.

Configure users via the mongo shell. If no users exist, the localhost interface will continue to have access to the database until you create the first user.

**Mongo Factory** 

## Disables authentication. Currently the default. Exists for future compatibility and clarity.

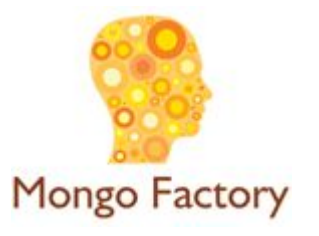

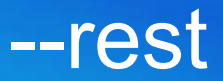

Enables the simple REST API. Enabling the REST API enables the HTTP interface, even if the HTTP interface option is disabled, and as a result can increase network exposure.

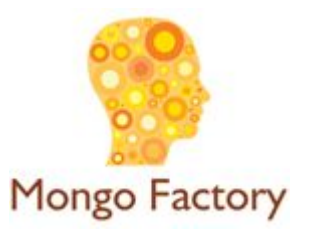

#### --profile <level>

#### Default: 0

**Mongo Factory** 

Changes the level of database profiling, which inserts information about operation performance into standard output or a log file. Specify one of the following levels:

- Level Setting
- 0 Off. No profiling.
- 1 On. Only includes slow operations.
- 2 On. Includes all operations.

Database profiling can impact database performance. Enable this option only after careful consideration.

#### --dbpath <path>

#### Default:

# /data/db on Linux and OS X \data\db on Windows

## The directory where the mongod instance stores its data.

If you installed MongoDB using a package management system, check the /etc/mongodb.conf file provided by your packages to see the directory is specified. mongofactory.com **Mongo Factory** 

Stores each database's files in its own folder in the data directory. When applied to an existing system, the directoryPerDB option alters the storage pattern of the data directory.

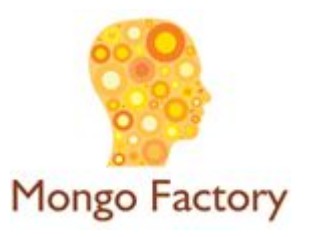

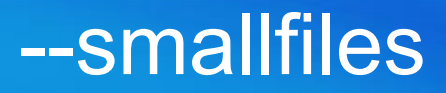

Sets MongoDB to use a smaller default file size.

The --smallfiles option reduces the initial size for data files and limits the maximum size to 512 megabytes.

 --smallfiles also reduces the size of each journal file from 1 gigabyte to 128 megabytes.

Use --smallfiles if you have a large number of databases that each holds a small quantity of data.

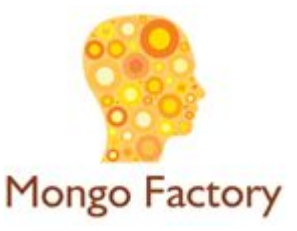

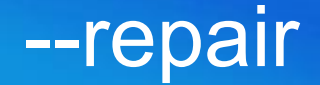

Runs a repair routine on all databases. This is equivalent to shutting down and running the repairDatabase command on all databases.

#### WARNING

During normal operations, only use the repairDatabase command and wrappers including db.repairDatabase() in the mongo shell and mongod --repair, to compact database files and/or reclaim disk space. Be aware that these operations remove and do not save any corrupt data during the repair process.

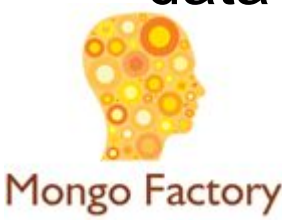

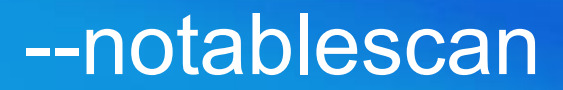

#### Forbids operations that require a table scan.

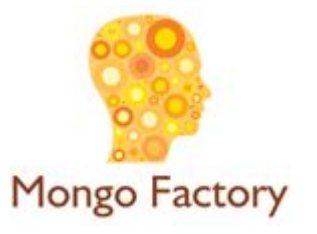

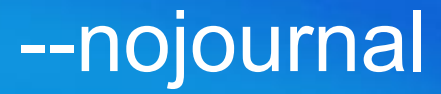

#### Disables the durability journaling. The mongod instance enables journaling by default in 64-bit versions after v2.0.

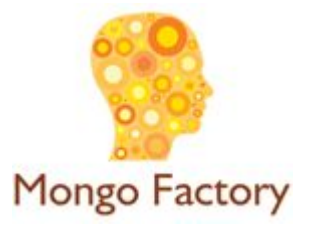

# Replication Options

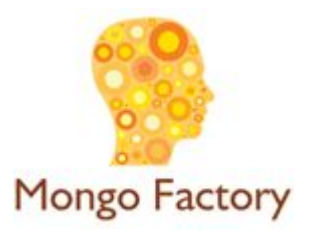

#### --replSet <setname>

## Configures replication. Specify a replica set name as an argument to this set. All hosts in the replica set must have the same set name.

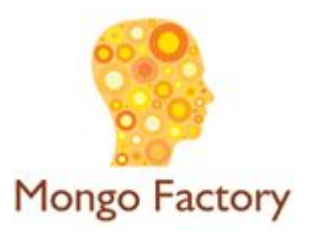

Specifies a maximum size in megabytes for the replication operation log

 The mongod process creates an oplog based on the maximum amount of space available.

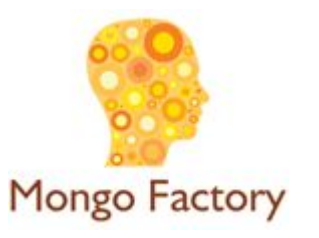

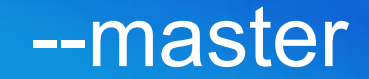

#### Configures the mongod to run as a replication master.

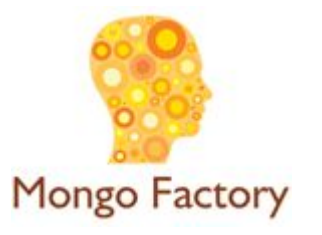

For use with the --slave option, the - source option designates the server that this instance will replicate.

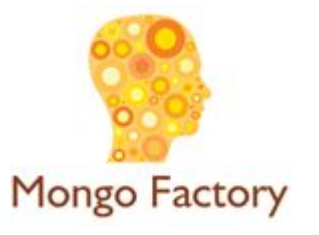

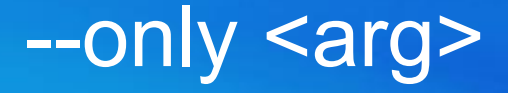

#### For use with the --slave option, the --only option specifies only a single database to replicate.

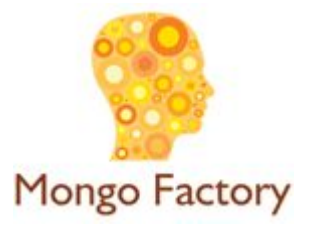

For use with the --slave option, the - slavedelay option configures a "delay" in seconds, for this slave to wait to apply operations from the master node.

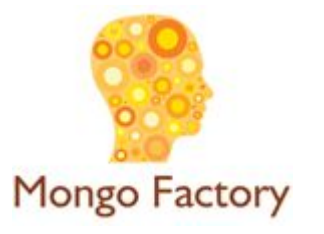

In the context of replica set replication, set this option if you have seeded this member with an up-to-date copy of the entire dbPath of another member of the set. Otherwise the mongod will attempt to perform an initial sync, as though the member were a new member.

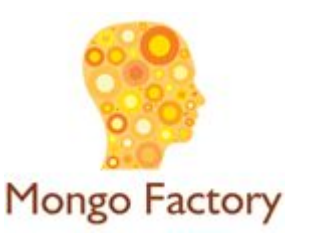

Configures this mongod instance as a shard in a partitioned cluster. The default port for these instances is 27018. The only effect of --shardsvr is to change the port number.

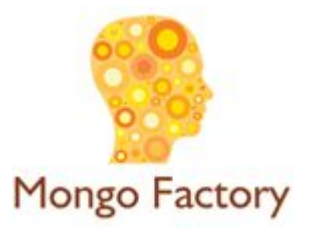